03/2016 IL04802006Z

Beipack-Informationen Instruction Leaflet

# XV-152

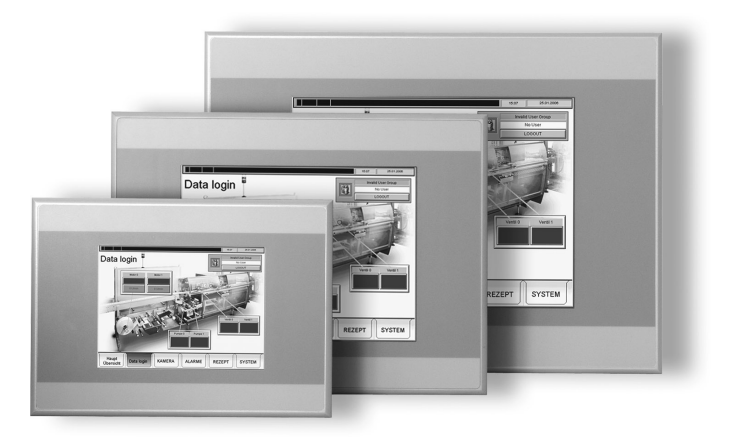

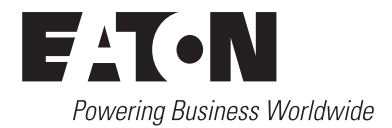

# Dokumentation für die Arbeiten mit dem Gerät

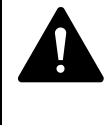

#### **WARNUNG**

Arbeiten ohne Betriebsanleitung

Arbeiten ohne oder mit einzelnen Seiten aus der Betriebsanleitung, kann durch nicht Beachten von sicherheitsrelevanten Informationen zu Sach- und Personenschaden führen.

- Vor dem Arbeiten mit dem Gerät, die erforderlichen Dokumente organisieren und Kapitel «Sicherheitsvorschriften» durchlesen.
- Arbeiten nur unter Berücksichtigung der erforderlichen Dokumente durchführen.
- Immer mit vollständigem Original-Dokument arbeiten.

Für die Arbeiten mit dem Gerät sind folgende Dokumente verfügbar:

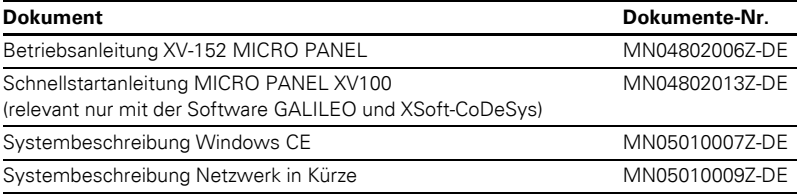

Die Dokumente können heruntergeladen werden von:

● www.eaton.eu/doc (Dokumente-Nr. suchen via Suchfeld der Homepage)

## Hersteller

Eaton Industries GmbH Hein-Moeller-Strasse 7-11 53115 Bonn Germany [www.eaton.eu/xv](http://www.eaton.eu/xv) [www.eaton.com](http://www.eaton.com)

## Support

#### **Region North America**

Eaton Corporation Electrical Sector 1111 Superior Ave. Cleveland, OH 44114 United States 877-ETN-CARE (877-386-2273) [www.eaton.com](http://www.eaton.com)

#### **Andere Regionen**

Bitte kontaktieren Sie Ihren lokalen [Lieferanten oder senden Sie eine E-Mail an:](mailto:automation@eaton.com)  automation@eaton.com

## Documentation for working with the device

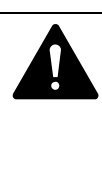

#### **WARNING**

Working without operating instructions

Working without operating instructions or with individual pages from the operating instructions may result in damage to property and personal injury if relevant safety information is not observed.

- Before working with the device, organize the required documents and read the section «Safety requirements».
- Work should only be carried out in accordance with the instructions of the relevant documents.
- Always work with the complete original document.

The following documents are available for working with the device:

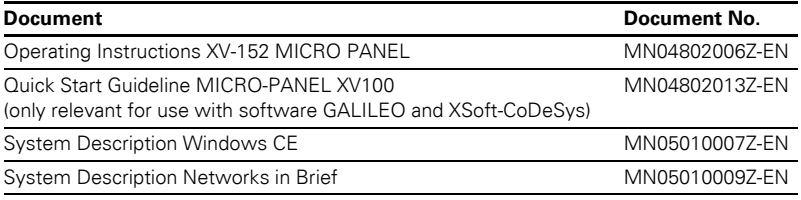

The documents can be downloaded from:

● www.eaton.eu/doc (search document No. via search field of the home page)

## [Manufacturer](http://www.eaton.com)

Eaton Industries GmbH Hein-Moeller-Strasse 7-11 53115 Bonn Germany [www.eaton.eu/xv](http://www.eaton.eu/xv) [www.eaton.com](http://www.eaton.com)

## [Support](http://www.eaton.com)

#### **North America region**

Eaton Corporation Electrical Sector 1111 Superior Ave. Cleveland, OH 44114 United States 877-ETN-CARE (877-386-2273) [www.eaton.com](http://www.eaton.com)

#### **Other regions**

[Please contact your local supplier or send an](mailto:automation@eaton.com)  Email to: automation@eaton.com

#### **Standard-Zubehör XV-152 Standard accessories** Windows-Lizenzaufkleber<sup>1)</sup> Windows license label<sup>1)</sup> XV-152 5.7": XV-152 8.4": XV-152 10.4": Halteklammer mit Gewindestift Retaining bracket with threaded pin 8× 8× 8× Versorgungsstecker Power supply connector für das Gerät for the device für Geräte mit SmartWire-DT: for devices with SmartWire-DT: WAGO 734-104 1) Der Windows-Lizenzaufkleber befindet sich neben der Ethernet-Schnittstelle. The Windows license label is located beside the Ethernet interface.

Verpackungsinhalt / Package contents

→ Bei Bedarf können Touchpens im 10er Set<br>(ACCESSORIES-RES-TOUCH-PEN-10, Artikel-Nr. 139808) und weiteres Zubehör bestellt werden. Wenden Sie sich an Ihren Lieferanten. If required, styluses in sets of 10 (ACCESSORIES-RES-TOUCH-PEN-10, Article No. 139808) and other accessories can be ordered. Please contact the supplier.

# Netzwerkeinstellungen

Dieses Gerät ist vorkonfiguriert und eingestellt auf die IP-Adresse **192.168.1.1**.

# Network adjustments

This device is preconfigurated and uses the IP address **192.168.1.1**.

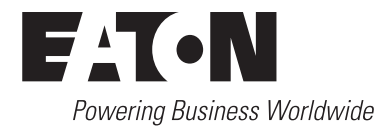

© 2013 Eaton Industries GmbH All Rights Reserved Printed in Germany Publication No. IL04802006Z 03/2016

All other trademarks are property of their respective owners.